## HOW TO UPDATE CLUB DETAILS

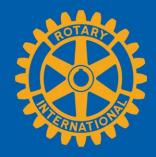

## GO TO YOUR CLUB'S PAGE

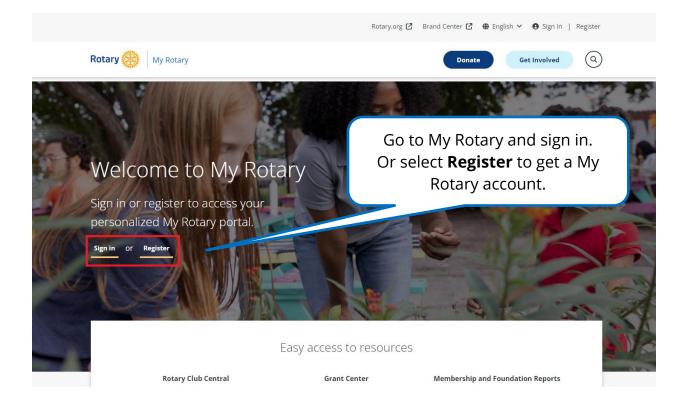

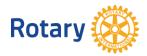

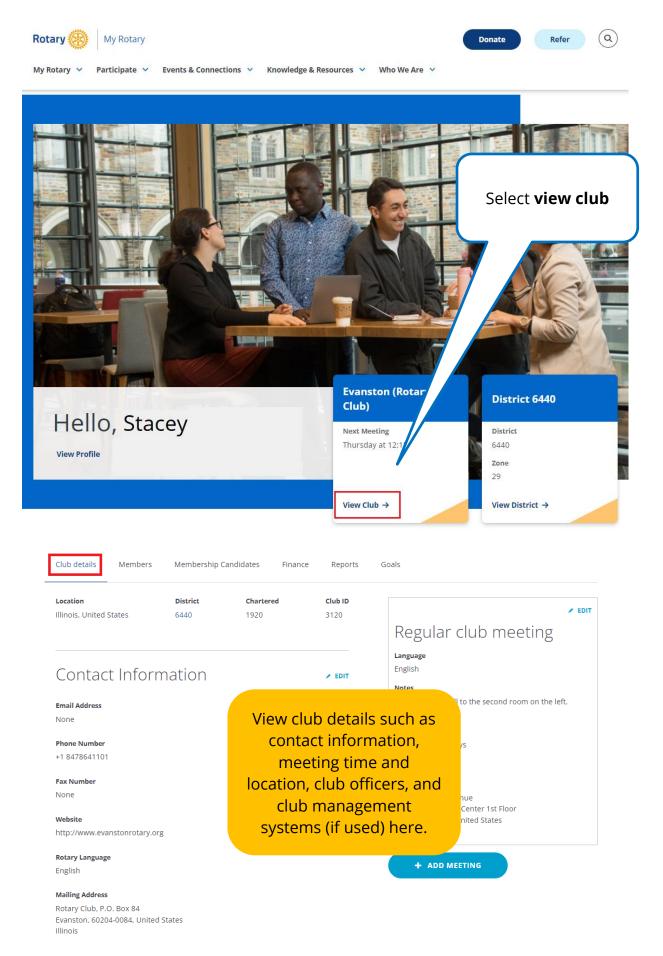

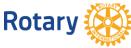

## Sponsorships

NOT EDITABLE

### Sponsored by

Terminated Chicago Lakeshore (Rotaract Club)

#### Sponsor of

Active Evanston Lighthouse (Rotary Club)

### Terminated

Chicago Lakeshore (Rotaract Club)

### Club Officers >

**Club Foundation Chair** 

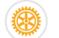

Melody Wall

**Club President** 

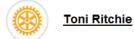

**Club Membership Chair** 

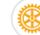

Edmond Allen

## Club Management Systems

🖌 EDIT

### Vendors ClubRunner

Rotary 🛞

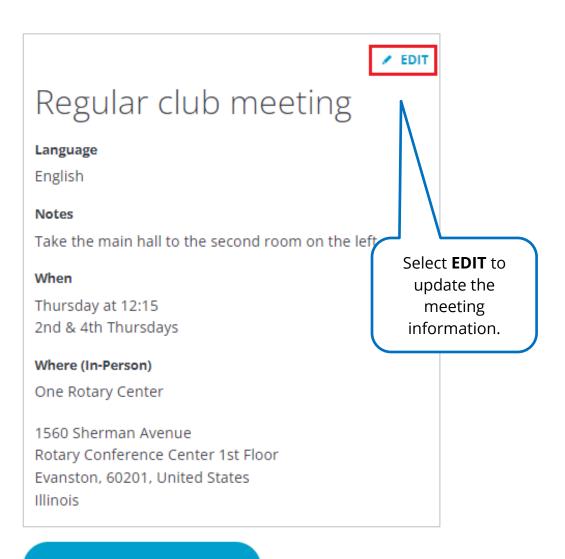

### + ADD MEETING

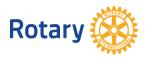

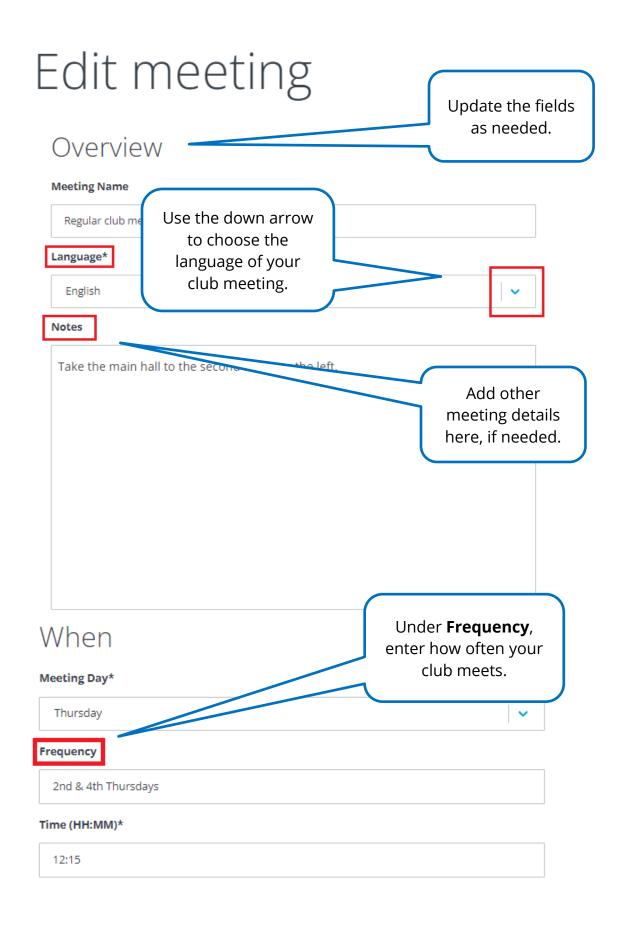

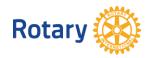

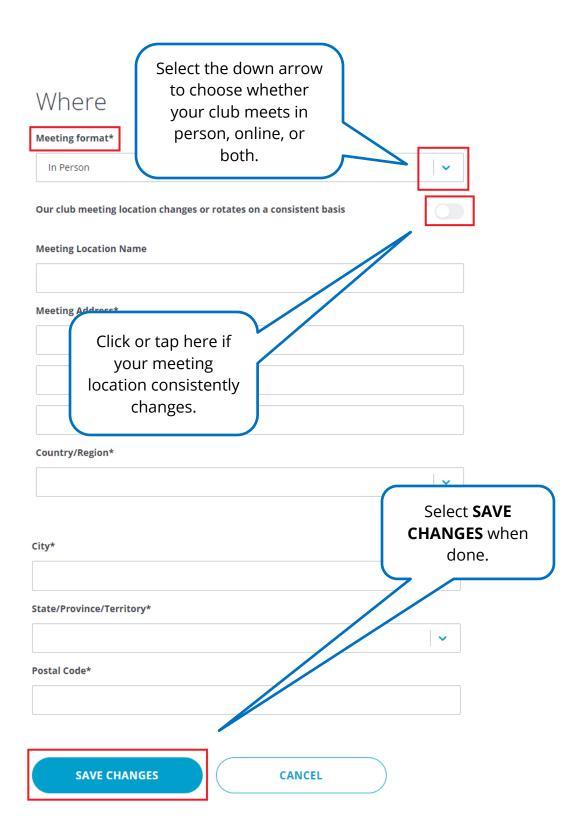

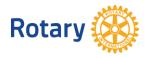

## **ADD A MEETING**

EDIT

## Regular club meeting

Language

English

Notes

Take the main hall to the second room on the left.

When

Thursday at 12:15 2nd & 4th Thursdays

Where (In-Person)

One Rotary Center

1560 Sherman Avenue Rotary Conference Center 1st Floor Evanston, 60201, United States Illinois

+ ADD MEETING

If your club has more than one meeting type or format, select **+ ADD MEETING** include other meetings.

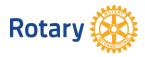

# Add New Meeting

## Overview

Add the details for the meeting.

~

### Language\*

**Meeting Name** 

Select...

### Notes

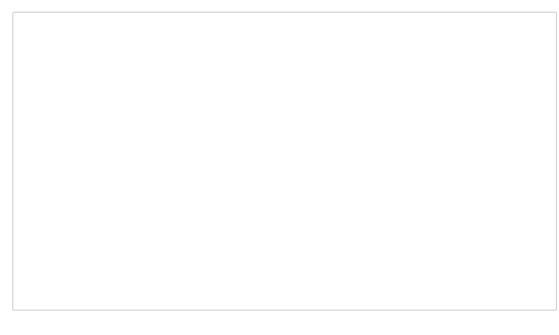

### When

### Meeting Day\*

Select...

#### Frequency

Time (HH:MM)\*

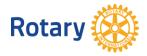

 $\sim$ 

## Where

### Meeting format\*

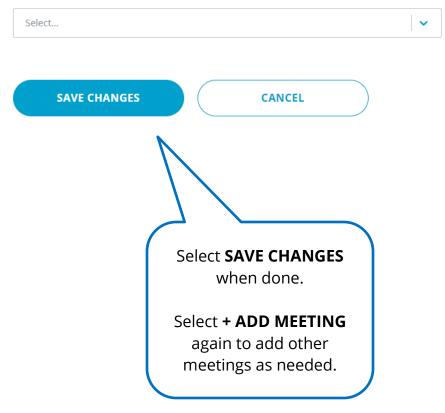

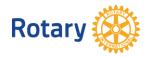